# 第 31 届全国信息学奥林匹克竞赛 CCF NOI 2014 第一试

# 竞赛时间:2014 年 7 月 27 日 8:00-13:00

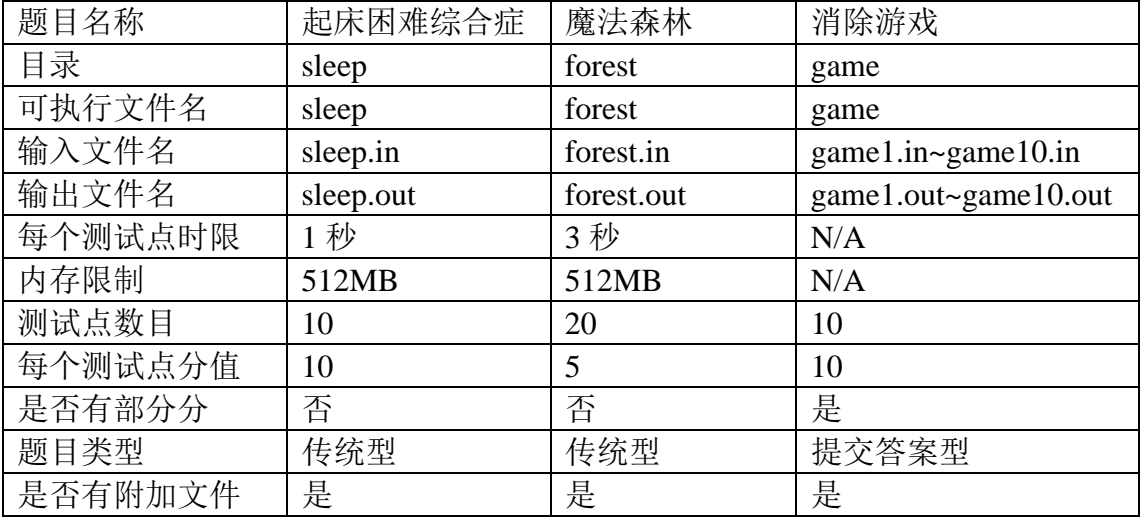

提交源程序须加后缀

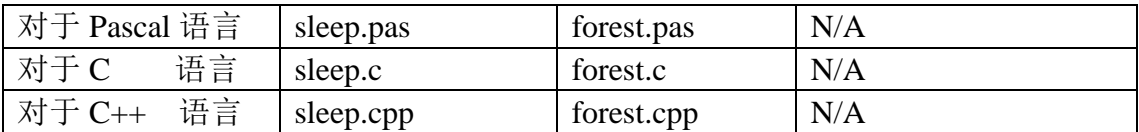

# 注意: 最终测试时, 所有编译命令均不打开任何优化开关。

# 起床困难综合症

#### 【问题描述】

21 世纪,许多人得了一种奇怪的病:起床困难综合症,其临床表现为:起 床难,起床后精神不佳。作为一名青春阳光好少年,atm 一直坚持与起床困难综 合症作斗争。通过研究相关文献,他找到了该病的发病原因:在深邃的太平洋海 底中,出现了一条名为 drd 的巨龙,它掌握着睡眠之精髓,能随意延长大家的睡 眠时间。正是由于 drd 的活动,起床困难综合症愈演愈烈,以惊人的速度在世界 上传播。为了彻底消灭这种病, atm 决定前往海底, 消灭这条恶龙。

历经千辛万苦,atm 终于来到了 drd 所在的地方,准备与其展开艰苦卓绝 的战斗。drd 有着十分特殊的技能,他的防御战线能够使用一定的运算来改变他 受到的伤害。具体说来,drd 的防御战线由 n 扇防御门组成。每扇防御门包括一  $\wedge$ 运算 op 和一个参数  $t$ , 其中运算一定是 OR, XOR, AND 中的一种, 参数则一定 为非负整数。如果还未通过防御门时攻击力为 x, 则其通过这扇防御门后攻击力 将变为 $x$ op  $t$ 。最终 drd 受到的伤害为对方初始攻击力  $x$  依次经过所有  $n$  扇防 御门后转变得到的攻击力。

由于 atm 水平有限, 他的初始攻击力只能为 0 到 m 之间的一个整数(即他的 初始攻击力只能在  $0, 1, ..., m$  中任选, 但在通过防御门之后的攻击力不受  $m$  的限 制)。为了节省体力,他希望通过选择合适的初始攻击力使得他的攻击能让 drd 受到最大的伤害,请你帮他计算一下,他的一次攻击最多能使 drd 受到多少伤 害。

#### 【输入格式】

从文件 *sleep.in* 中读入数据。

输入文件的第 1 行包含 2 个整数, 依次为  $n, m, \bar{x}$  , 表示 drd 有  $n$  扇防御门, atm 的初始攻击力为  $0 \, \mathfrak{N} \, m \geq \mathfrak{N} \, \mathfrak{N} \, s$ 

 $\mathcal{R}$   $\overline{r}$   $\mathcal{R}$   $\overline{r}$   $\overline{r}$   $\overline$ 整数  $t$ , 两者由一个空格隔开, 且 op 在前,  $t$  在后, op 表示该防御门所对应的操 作, t 表示对应的参数。

## 【输出格式】

输出到文件 *sleep.out* 中。

输出一行一个整数,表示 atm 的一次攻击最多使 drd 受到多少伤害。

#### 【样例输入 1】

#### 【样例输出 1】

1

#### 【样例说明 1】

atm 可以选择的初始攻击力为 0,1, … ,10。 假设初始攻击力为 4,最终攻击力经过了如下计算 4 AND  $5 = 4$  $4$  OR  $6 = 6$ 6 XOR 7 = 1

类似的,我们可以计算出初始攻击力为 1,3,5,7,9 时最终攻击力为 0, 初始攻 击力为 0,2,4,6,8,10 时最终攻击力为 1, 因此 atm 的一次攻击最多使 drd 受到的 伤害值为1。

#### 【样例输入输出 2】

见选手目录下的 *sleep/sleep.in* 与 *sleep/sleep.ans*。

#### 【数据规模与约定】

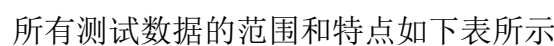

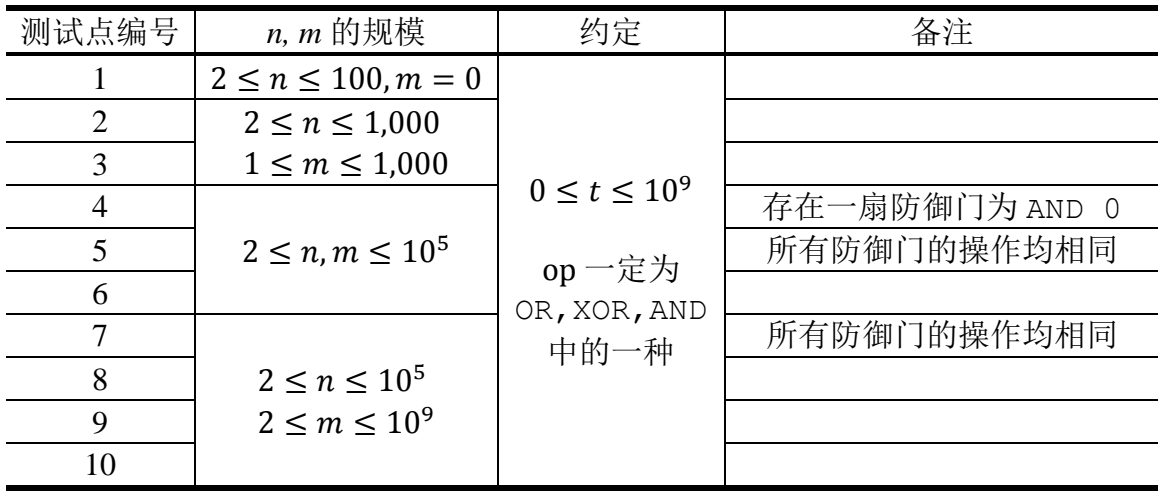

#### 【运算解释】

在本题中,选手需要先将数字变换为二进制后再进行计算。如果操作的两个 数二进制长度不同,则在前补 0 至相同长度。

OR 为按位或运算,处理两个长度相同的二进制数,两个相应的二进制位中 只要有一个为 1, 则该位的结果值为 1, 否则为 0。XOR 为按位异或运算, 对等 长二进制模式或二进制数的每一位执行逻辑异或操作。如果两个相应的二进制位 不同(相异), 则该位的结果值为 1, 否则该位为 0。 AND 为按位与运算, 处理 两个长度相同的二进制数,两个相应的二进制位都为 1,该位的结果值才为 1, 否则为 0。

例如,我们将十进制数 5 与十进制数 3 分别进行 OR,XOR 与 AND 运算, 可以得到如下结果:

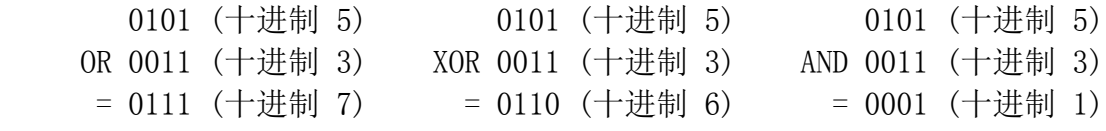

第 3 页 共 10 页

# 魔法森林

#### 【问题描述】

为了得到书法大家的真传,小 E 同学下定决心去拜访住在魔法森林中的隐 士。魔法森林可以被看成一个包含 n 个节点 m 条边的无向图, 节点标号为 1,2,3, …  $n$ , 边标号为 1,2,3, …  $m_0$ , 初始时小 E 同学在 1 号节点, 隐十则住在  $n$ 号节点。小 E 需要通过这一片魔法森林,才能够拜访到隐士。

魔法森林中居住了一些妖怪。每当有人经过一条边的时候,这条边上的妖怪 就会对其发起攻击。幸运的是, 在 1 号节点住着两种守护精灵: A 型守护精灵与 B 型守护精灵。小 E 可以借助它们的力量, 达到自己的目的。

只要小 E 带上足够多的守护精灵,妖怪们就不会发起攻击了。具体来说,无 向图中的每一条边  $e_i$  包含两个权值  $a_i$  与  $b_i$  。若身上携带的 A 型守护精灵个数不  $\Phi$ 于  $a_i$ , 且 B 型守护精灵个数不少于  $b_i$ , 这条边上的妖怪就不会对通过这条边 的人发起攻击。当且仅当通过这片魔法森林的过程中没有任意一条边的妖怪向 小 E 发起攻击, 他才能成功找到隐士。

由于携带守护精灵是一件非常麻烦的事,小 E 想要知道,要能够成功拜访到 隐士,最少需要携带守护精灵的总个数。守护精灵的总个数为 A 型守护精灵的 个数与 B 型守护精灵的个数之和。

#### 【输入格式】

从文件 *forest.in* 中读入数据。

输入文件的第1行包含两个整数  $n, m$ , 表示无向图共有  $n$  个节点,  $m \leq n$ 

接下来 m 行,第 i + 1 行包含 4 个正整数  $X_i, Y_i, a_i, b_i$ ,描述第 i 条无向边。 其中  $X_i$  与  $Y_i$  为该边两个端点的标号,  $\alpha_i$  与  $b_i$  的含义如题所述。

注意数据中可能包含重边与自环。

#### 【输出格式】

输出到文件 *forest.out* 中。

输出一行一个整数:如果小 E 可以成功拜访到隐士,输出小 E 最少需要携 带的守护精灵的总个数;如果无论如何小 E 都无法拜访到隐士,输出"-1"(不 含引号)。

【样例输入 1】

```
4 5
1 2 19 1
2 3 8 12
2 4 12 15
1 3 17 8
3 4 1 17
```
【样例输出 1】

32

#### 【样例说明 1】

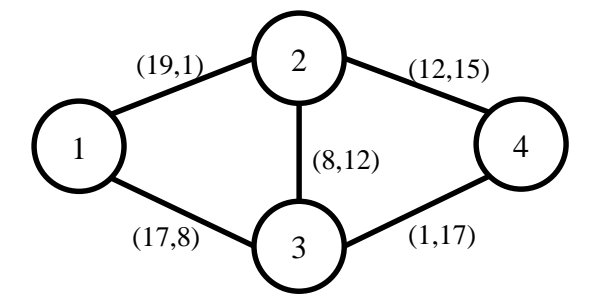

如果小 E 走路径 1→2→4,需要携带 19+15=34 个守护精灵; 如果小 E 走路径 1→3→4,需要携带 17+17=34 个守护精灵; 如果小 E 走路径 1→2→3→4,需要携带 19+17=36 个守护精灵; 如果小 E 走路径 1→3→2→4,需要携带 17+15=32 个守护精灵。 综上所述,小 E 最少需要携带 32 个守护精灵。

【样例输入 2】

3 1

1 2 1 1

## 【样例输出 2】

-1

【样例说明 2】

小 E 无法从 1 号节点到达 3 号节点, 故输出-1。

#### 【样例输入输出 3】

见选手目录下的 *forest/forest.in* 与 *forest/forest.ans*。

## 【数据规模与约定】

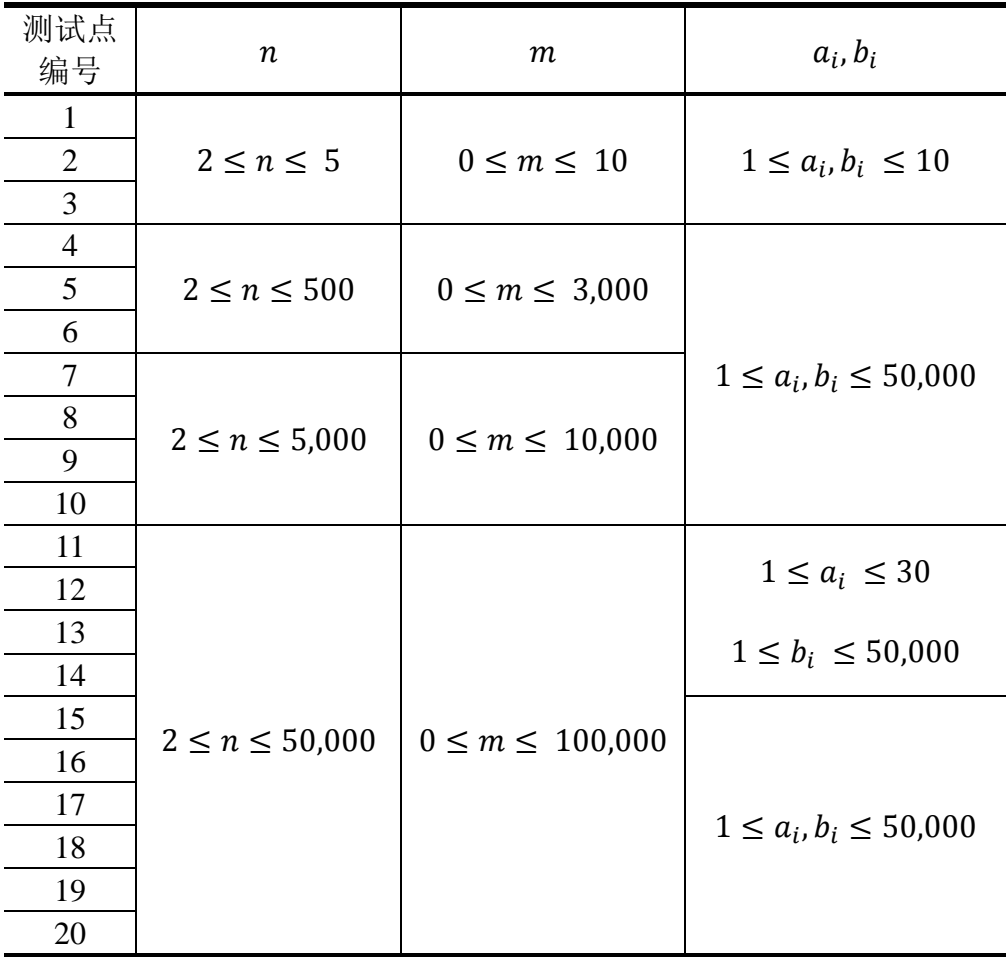

# 消除游戏

#### 【问题描述】

最近, 小 Z 迷上了一款新型消除游戏。这款游戏在一个 n × m 的方格中进 行。初始时方格中均为 0~9 的整数。进行消除后方格中会出现空白, 用-1表 示。为了方便,我们将第  $i$  行, 第  $i$  列的数记为  $A_i$ , 并将其坐标记为  $(i, j)$ 。

给定三个参数  $l_{min}$ ,  $l_{max}$  以及  $K$ , 玩家可以进行不超过  $K$  次操作。对于每次 操作,玩家需要在方格中找到一条长度为 *l* 的路径。形式化地, 该路径用两个长 度为  $l$  的序列  $x_1, x_2, ..., x_l$  和  $y_1, y_2, ..., y_l$  表示, 需要满足如下条件:

- 1.  $1 \le x_i \le n, 1 \le y_i \le m$ , 其中 $1 \le i \le l$ , 即  $(x_i, y_i)$  对应于方格中的一个 合法位置;
- 2.  $|x_i x_{i+1}| + |y_i y_{i+1}| = 1$ , 其中1  $\leq i < l$ , 即  $(x_i, y_i)$  与  $(x_{i+1}, y_{i+1})$  是 方格中相邻的两个位置;
- 3.  $x_i \neq x_j$ 或  $y_i \neq y_j$ , 其中 $1 \leq i \leq j \leq l$ , 即路径不能经过重复的格子;
- 4.*A<sub>xi</sub>y<sub>i</sub> ≠ −*1,其中1 ≤ *i ≤ l*,即路径不能经过空白的格子;
- 5.  $A_{x_1,y_1} \neq 0$ , 即路径不能以数字 0 为起点;

6.  $l_{min} \leq l \leq l_{max}$ , 即路径的长度需要在给定的范围内。

将路径上的数字串成一个整数 N, 形式化地,

$$
N = \sum_{i=1}^{l} A_{x_i, y_i} \times 10^{l-i}
$$

游戏会给出两个参数 c1, c2 用于计算玩家本次操作的得分:

- 1. 如果数 N 是质数, 那么将获得质数得分 [C1, 否则获得质数得分 1 。
- 2. 如果数 N 是回文数(即, 将数 N 的十进制表达看成一个字符串, 这个字 符串的逆序串和它本身完全相同), 那么将获得回文数得分 [c2, 否则获 得回文数得分 1。
- 3. 如果质数得分和回文数得分均为 1, 那么本次操作的得分为 0;否则本次 操作的得分为质数得分与回文数得分之和。

每次操作过后,若该次操作的得分等于 0,那么你浪费了一次操作机会,而 局面不会有任何改变。若该次操作的得分大于 0, 则将路径上的数替换为空白, 并使空白上方的数字垂直下落。形式化地,执行以下操作:

- 1. 执行  $A_{x_i, y_i}$  ← -1, 其中1 ≤  $i$  ≤  $l$ 。
- 2. 枚举所有格子。如果存在某个格子(*i*, *j*), 满足  $i ≠ n$ ,  $A_{i,j} ≠ -1$ ,  $A_{i+1,j} =$ −1, 执行  $A_{i+1,i}$  ←  $A_{i,i}$ ,  $A_{i,i}$  ← −1。反复执行这个操作直到方格中不再存 在这样的格子。

下面举例说明玩家操作和数字消除的具体情况。某次游戏中,  $n = m = 3$ ,  $c_1 = c_2 = 1$ , 玩家面临如图 1 的局面:

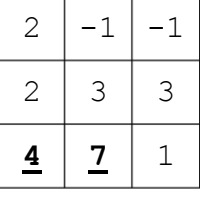

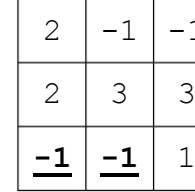

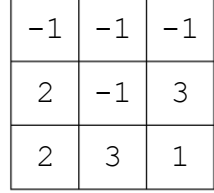

图 3

- $1.$  玩家选择了包含格子  $4.7$  的路径。计算可得  $N = 47$ 。由于  $47 \stackrel{\text{f}}{\equiv} 56 \stackrel{\text{g}}{\equiv} 56$ 其质数得分为  $l^{c_1} = 2^1 = 2$ ; 由于 47 不是回文数, 其<u>回文数得分为</u> 1。于 是, 该次操作得分为  $2 + 1 = 3$ 。
- 2. 由于本次操作得分非零,路径上的数字将变为空白(如图 2)。
- 3. 空白上方的数字垂直下落(如图 3),此时玩家方可进行下一次操作。

我们还会给你一个参数 F, 在所有操作完成后, 玩家的**最终得分**的计算方式 由 F 决定: 如果 F 取值为 0, 那么玩家的最终得分为所有操作的分数总和; 如果 F 取值为1, 那么玩家的最终得分为所有操作的分数总和除以 2d 后向下取整, 即

$$
\left\{\left|\frac{\text{所有換作的分数,\\ \text{的分数,} \text{和}}{2^d}\right|\right\}, F = 1
$$

其中 d 为最终方格中非空白格子的数目。

小 Z 沉迷于这个有趣的游戏中不能自拔。她想请你帮助, 针对给定的输入参 数,给出游戏局面的操作方案。当然,最终得分越大越好。

#### 【输入格式】

所有输入数据 *game1.in~game10.in* 已在试题目录下。

输入的第1行包含8个用空格分隔的整数 $n, m, K, l_{min}, l_{max}, c_1, c_2, F$ , 含义同 题面描述。

随后 n 行, 每行 m 个整数, 表示方格 A 。数之间用一个空格分隔。 输入文件中不会包含多余的空行,行末不会存在多余的空格。

### 【输出格式】

针对给定的 10 个输入文件 *game1.in~game10.in*, 你需要分别提交你的输出 文件 *game1.out~game10.out*。

输出文件第 1 行为一个整数  $M(0 \leq M \leq K)$ , 为你的操作次数。

随后, 输出文件还应包含 M 行, 每行描述一次操作。对于每一行, 最开始的 整数 l 表示这次操作中选定路径的长度。接下来有 2l 个数字, 分别为  $x_1, y_1, x_2, y_2, ..., x_l, y_l$ 

输出文件中不应包含多余的空格和空行。一行的多个整数之间使用一个空格 分隔。

输出文件大小不能超过 1 MB。数据保证一个合法的输出文件大小不会超过 这个上界。

【样例输入 1】

3 3 100 2 3 1 1 0 2 1 1 2 3 3 4 7 1

#### 【样例输出 1】

4 2 2 2 3 2 2 3 1 3 2 2 2 1 3 1 3 1 3 2 3 3 3

#### 【样例说明 1】

4次消除得到的数与相应的分数分别是: 37, 得分为 2 + 1 = 3; 41, 得分为 2 + 1 = 3;22,得分为 1 + 2 = 3;131,得分为 3 + 3 = 6。总共得分为 15。可 能存在更优的方案。

【样例输入 2】

1 3 100 2 3 1 1 1 2 1 1

【样例输出 2】

1 2 1 2 1 3

【样例说明 2】

本方案仅一次消除操作。消除的数为 11,本次操作得分为 2 + 2 = 4 。由于  $F = 1$ ,最终得分为每次操作得分之和 4除以  $2^1 = 2$ 后下取整,为2。若选择消 除路径 211, 则会得到本局面最佳分数 4。

【评分方式】

对于每组数据,我们设置了9个评分参数  $a_{10}$ ,  $a_{9}$ ,  $a_{8}$ , ...,  $a_{2}$ 。如果选手的输出 不合法, 则得零分。否则, 在你的方案中, 若游戏得分为 Wuser, 你的分数将会 由下表给出:

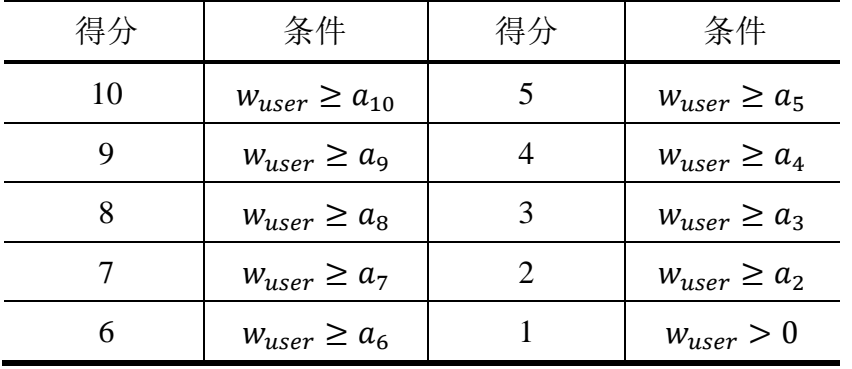

#### 【如何测试你的输出】

在终端中先切换到该试题的目录下

cd game

我们提供 *checker* 这个工具来测试你的输出文件是否是可接受的。使用这个 工具的方法是,在终端中运行

./checker <case\_no>

其中 case\_no 是测试数据的编号。例如

./checker 3

将测试 game3.out 是否可以接受。

在你调用这个程序后,*checker* 将根据你给出的输出文件给出测试的结果, 其中包括:

1. 非法退出:未知错误

2. Output file do not exist.:找不到输出文件

3. Output invalid!: 输出文件有误, 此时可能包含具体错误信息

4. Details: xxx.:其他提示信息

5. Correct! Your score is x.: 输出可接受, 你的得分为x

## 【提示】

请妥善保存输入文件 *game\*.in* 和输出文件 *game\*.out*,及时备份,以免误删。